## **Choosing whether to use binompdf or binomcdf**

The following tables are binomial probability distributions for which  $n = 6$  and  $p = 0.65$ The desired probabilities are highlighted.

## **PDF**

Find the probability of *exactly* **2** favorable outcomes.  $P(x = 2) = binompdf(6, 0.65, 2) = 0.0951021094$ 

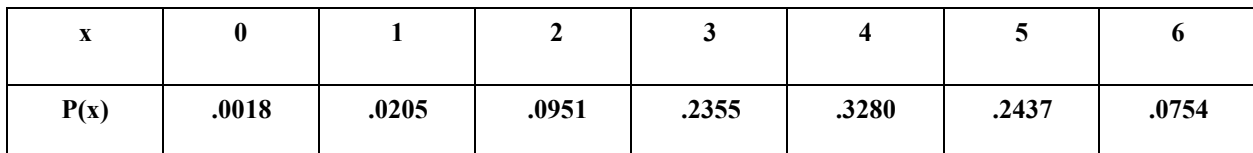

## **CDF**

Find the probability of *less than* **3** favorable outcomes.

Find the probability of *at most* 2 favorable outcomes. Both of these mean *two or less*.

 $P(x < 3) = P(x \# 2) = P(x=0) + P(x=1) + P(x=2) =$ 0.1174239063 binomedf  $(6, 0.65, 2)$  =

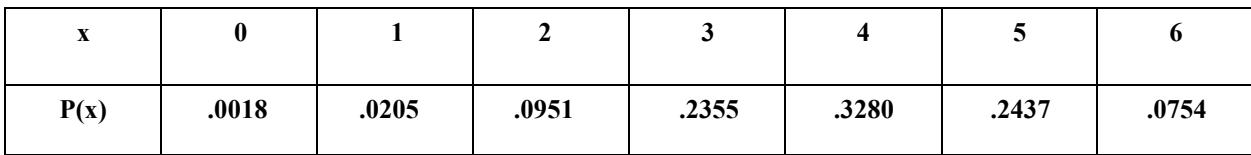

## **CDF**

Find the probability of *more than* **2** favorable outcomes. Find the probability of **at least 3** favorable outcomes. Both of these are the *complement* 

*of two or less.*

 $P(x > 2) = P(x \le 3) = 1 - P(x \ne 2) = 1 - binomcdf(6, 0.65, 2) =$ 0.8825760937

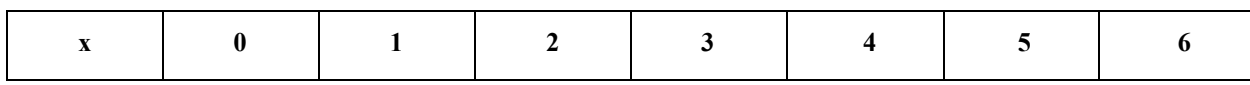

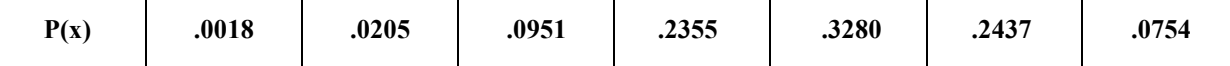

\* Remember that the cumulative sum of ALL probabilities is ONE :

$$
P(x=0) + P(x=1) + P(x=2) + P(x=3) + P(x=4) + P(x=5) + P(x=6) = 1
$$